**AutoCAD [2022]**

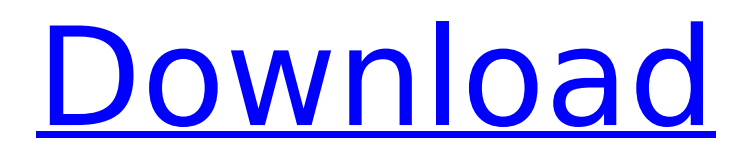

## **AutoCAD Crack Download**

The program was originally a spinoff of AutoDesk, a wholly owned subsidiary of Autodesk, Inc., based in San Rafael, California. At its peak, it had over 3.2 million users in 1998, which was 50% of the professional market.[1] AutoCAD was originally intended for use by architects and engineers, and was not intended to directly compete with other CAD programs. In 1998, the company was purchased by San Rafael, California-based software company Autodesk for \$2.4 billion, doubling the company's annual revenue, which had been \$400 million at the time.[2] After the acquisition, the CEO of Autodesk, Don Snyder, was named CEO and chairman of the board of Autodesk and released AutoCAD under a new, joint licensing model with additional premium features that were previously only available to Autodesk customers.[3] In 2006, the company launched AutoCAD LT, a less powerful, freeware predecessor to AutoCAD. In 2010, the company released a new more powerful AutoCAD LT 2015. AutoCAD 2010 is the latest version of the software. AutoCAD, which was first introduced in 1982, is also available in a stand-alone web app. In 2015, AutoCAD LT 2015 was discontinued and replaced by AutoCAD 2016. It also became freeware. AutoCAD 2016 is the latest version of the software. The software was developed by a different team of Autodesk employees than the team that developed AutoCAD 2015, including Autodesk employees who used it at home.[4] The success of AutoCAD and other similar products like Dassault Systemes' CATIA and Microstation, all of which are suites of several CADrelated applications, has led to the development of other, more specialized CAD programs, like Inventor by Dassault Systemes and Vectorworks by Vectorworks. History [ edit ] Precursor [ edit ] AutoDesk's predecessor, Autodesk, Inc. (originally called Data Design), was formed by computer engineer Ben Shneiderman on January 3, 1974.[5] In the summer of 1974, Autodesk created the AutoLISP language on the DEC PDP-10 to run on a personal computer. The language was inspired by the author's job as a draftsman. However, there were few applications written in AutoLISP and the

### **AutoCAD (LifeTime) Activation Code**

The Windows Registry, contains program settings and user preferences. There is also a Registry structure for the other major Autodesk apps, e.g., DWG 360, Vectorworks, Revit, Fusion 360, Forge, Inventor, 3ds Max and the CIM & MEP product families See also Autodesk Alias (automation language) Autodesk Motion Builder Autodesk Inventor Autodesk Revit Autodesk Scaleform AutoCAD Product Key 3D AutoCAD Civil 3D AutoCAD Architecture AutoCAD Electrical References External links Category:AutoCAD Category:Computer-aided design software Category:Computer-aided design software for Windows Category:Formerly Microsoft software Category:MacOS programming tools Category:Productivity software for Linux Category:Revit Category:Revit software Category:Windows graphics-related software Category:3D graphics software Category:Formerly proprietary softwareQ: How to set a value from a bean in a different bean? I have a bean that gets a list of objects from an external system that do not implement a standard interface, so the only way to access them is through the getters. What I need to do is make a separate bean that will hold the selected object and update it, so when I get the list of values from the external system, I only need to access the one that is selected. Is there a way to do this? A: public interface MyBean { String getProperty1();

String getProperty2(); } public class MyBeanImpl implements MyBean { private String property1; private String property2; public String getProperty1() { return property1; } public void setProperty1(String property1) { this.property1 = property1; } public String getProperty2() { return property2; } public void setProperty2(String property2) { this.property2 = property2; ca3bfb1094

# **AutoCAD [Mac/Win]**

Make sure that your operating system is 32-bit or 64-bit and you are logged in as administrator. If it is 64-bit and you are logged in as normal user, you will get the error "Out Of Range" when you open the file "Setup.exe". If you click on Continue button, your system will hang. You have to install Autocad as administrator. Close Autocad. Open the Autocad.exe. Open the menu bar and click on "File" and "Exit". Enter key code and your activation will be installed. Source A: You can also download Autocad from here and use the activation. Q: Adding a python library to eclipse by PYDEclipse I just installed the pydev plugin for eclipse. I am new to eclipse and python so I dont know how to add new libraries to the python. I installed a python library and it works in the command line, but how do I add this to my eclipse project? Do I add it manually? or is there a way to create an installation.egg? A: The instructions on the pydev site show how to do this: To add a new library to Eclipse: Open Eclipse's "Windows" menu and select "Preferences". In the "Preferences" window, click on the "PyDev" tab. Click on the "Add..." button. Enter the name of the library, i.e.: "pygobject" and click on the "Add Library..." button. If you have a package like PyGObject 2.30.3, you can click on the "Browse..." button, choose the folder where you have your library and a new window will open, where you can select which files to add. To use that library, go to "PyDev" -> "Code Assist" and select the "Use library" option. Q: Intuition for how `this` works I have been trying to understand the intuition behind how the "this" keyword works, but have not found a satisfying answer so far. I think I am on the right track, but my understanding is still too fuzzy. Let's consider an example.

### **What's New in the?**

Incorporate changes into your design quickly. Create new drawings using the markup you already have or import markup from standard text files and combine them with your design in the same drawing. (video: 2:06 min.) Markup Assist makes it easy to create, edit, and add markup for engineering drawings. With the redesigned Markup Manager and Markup Assistant, you can use the Markup Assistant to create new or edit existing markup without the hassle of building or rebuilding the drawing. (video: 3:43 min.) Quickly draft out and review professional drawings with the new Drafting tab. Upload your drawings as DXF, DWG, or DWF, and use the Drafting Manager to view and manage the drawings as you review them. (video: 1:52 min.) More control with the new Track tool. Bring any existing dialog box, options, or other objects in your drawing into the ribbon interface and lock them to a specific tab. You can also create multiple trackable elements within a single dialog box. (video: 1:28 min.) Create easy-to-use bar codes in a snap. Easily scan and generate bar codes within AutoCAD without complex settings or conversion software. (video: 1:26 min.) Filters are back. This time they are smarter and more user-friendly. Filter the information presented in your design, view, and review views. Filter out unwanted elements, show only those you want to see, and easily define new views of the information. (video: 1:22 min.) Take your drawing to the next level with the new Graphics Tab. Bring new elements, tools, and functions into your drawing to create sophisticated 3D and 2D graphics. (video: 2:27 min.) Access and open images in the cloud easily. Find and easily access images from popular cloud-based services like Dropbox, Box, OneDrive, Google Drive,

and more. (video: 1:16 min.) Quickly and easily review your designs using the new Design Review features. Draw simple feedback and share your design with your team using the new Markup Manager and Markup Assistant. (video: 1:36 min.) Review the performance of your current drawing with the new Performance Analysis Tool. Track drawing performance over time to identify and address performance issues before they result in slow-downs or errors. (video: 1:31 min.)

# **System Requirements For AutoCAD:**

Windows XP, Windows Vista, Windows 7, or Windows 8/8.1 1 GB of free RAM 2 GB of hard disk space DirectX 9.0c Minimum 1GB of GPU RAM How to install or run: Download and install the game and enjoy the challenge! Important Both sides must use the same resolution for testing. Both sides must use the same resolution for testing. Changelog Changes on April 9th, 2020 - New knife models

#### Related links:

<https://mammothminerockshop.com/autocad-download-3264bit-2022/> <https://lokobetar.com/wp-content/uploads/2022/07/AutoCAD-35.pdf> [https://www.raven-guard.info/wp](https://www.raven-guard.info/wp-content/uploads/2022/07/AutoCAD_Full_Product_Key_Free_For_Windows.pdf)[content/uploads/2022/07/AutoCAD\\_Full\\_Product\\_Key\\_Free\\_For\\_Windows.pdf](https://www.raven-guard.info/wp-content/uploads/2022/07/AutoCAD_Full_Product_Key_Free_For_Windows.pdf) <https://beautysecretskincarespa.com/2022/07/24/autocad-24-1-crack-2/> <https://atompublishing.info/autocad-19-1-crack-download/> <https://advancetrafficbr.com/wp-content/uploads/2022/07/maislin.pdf> <https://www.asv-ventabren.fr/wp-content/uploads/2022/07/kashhen.pdf> <https://iamjoburg.africa/wp-content/uploads/2022/07/flemwale.pdf> <http://shaeasyaccounting.com/autocad-download-3/> <https://farmaciacortesi.it/autocad-crack-serial-number-full-torrent-free-3264bit/> <https://aglgamelab.com/autocad-crack-license-code-keygen-for-windows/> [http://www.osremanescentes.com/acervo-teologico/autocad-crack-registration](http://www.osremanescentes.com/acervo-teologico/autocad-crack-registration-code-download-x64/)[code-download-x64/](http://www.osremanescentes.com/acervo-teologico/autocad-crack-registration-code-download-x64/) <https://bodhirajabs.com/wp-content/uploads/2022/07/offebeh.pdf> [https://jacksonmoe.com/2022/07/24/autocad-2018-22-0-crack-free-registration](https://jacksonmoe.com/2022/07/24/autocad-2018-22-0-crack-free-registration-code-download-pc-windows-updated-2022/)[code-download-pc-windows-updated-2022/](https://jacksonmoe.com/2022/07/24/autocad-2018-22-0-crack-free-registration-code-download-pc-windows-updated-2022/) <http://weedcottage.online/?p=108758> <https://venbud.com/advert/autocad-crack-x64-2/> [https://un-oeil-sur-louviers.com/wp](https://un-oeil-sur-louviers.com/wp-content/uploads/2022/07/AutoCAD_Crack_Activation_Key_Download_X64.pdf)[content/uploads/2022/07/AutoCAD\\_Crack\\_Activation\\_Key\\_Download\\_X64.pdf](https://un-oeil-sur-louviers.com/wp-content/uploads/2022/07/AutoCAD_Crack_Activation_Key_Download_X64.pdf) [https://expressionpersonelle.com/autocad-24-1-crack-serial-number-full-torrent](https://expressionpersonelle.com/autocad-24-1-crack-serial-number-full-torrent-free-3264bit/)[free-3264bit/](https://expressionpersonelle.com/autocad-24-1-crack-serial-number-full-torrent-free-3264bit/) [https://www.luminenergia.com/2022/07/23/autocad-2020-23-1-crack-with](https://www.luminenergia.com/2022/07/23/autocad-2020-23-1-crack-with-serial-key-download-mac-win/)[serial-key-download-mac-win/](https://www.luminenergia.com/2022/07/23/autocad-2020-23-1-crack-with-serial-key-download-mac-win/)

<https://sarahebott.org/wp-content/uploads/2022/07/anisyesh.pdf>